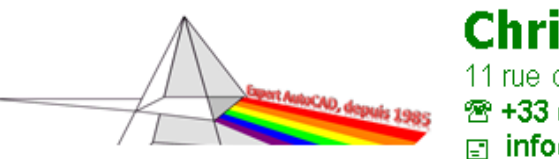

**Christian REB** 11 rue du Rempart / 67230 BENFELD<br>
<sup>2</sup> + 33 (0) 3 88 58 44 58 ( $\neq$  + 33 (0) 6 80 43 87 88<br> **2** info@rebcao.fr / @ www.rebcao.fr

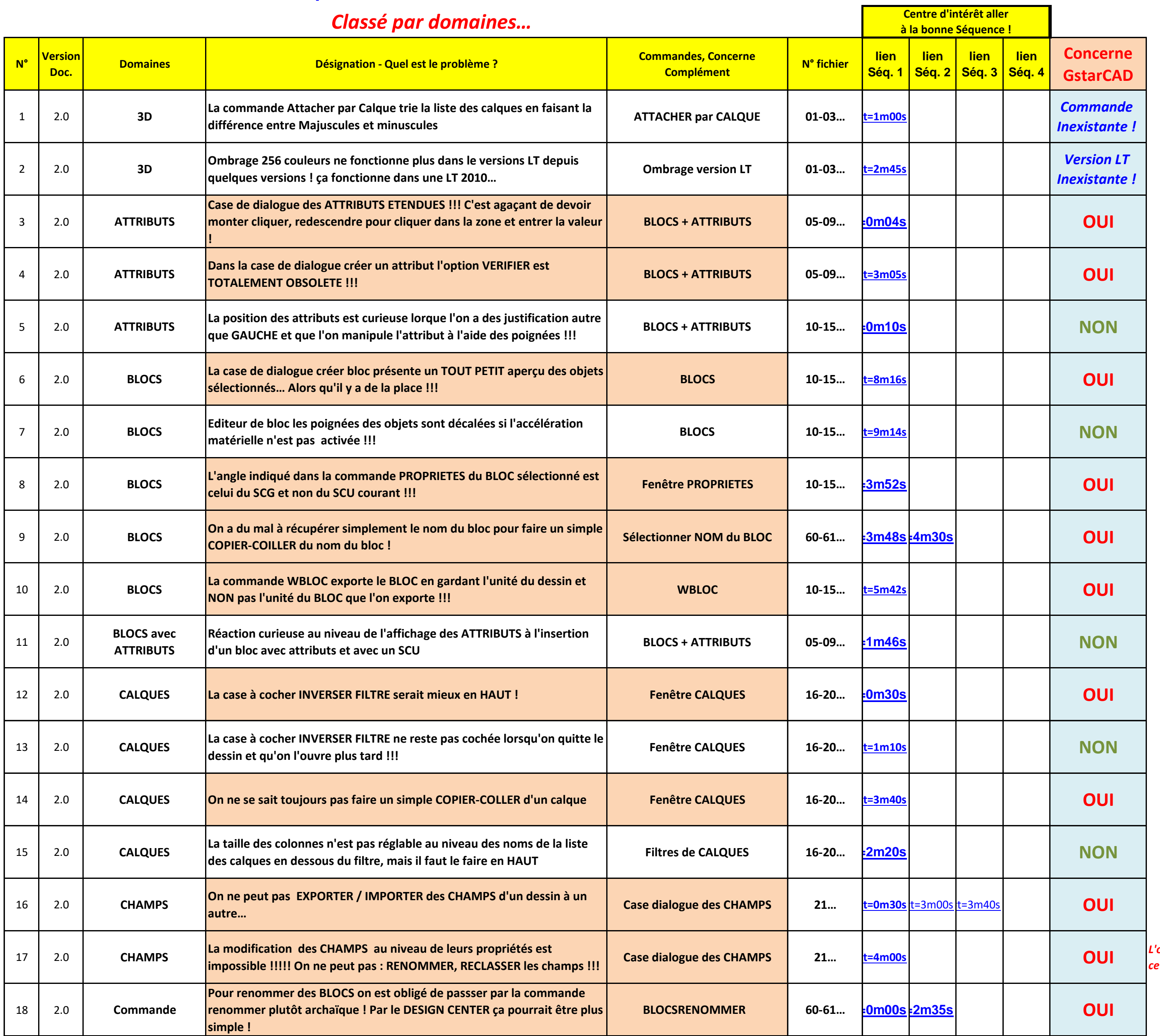

*L'onglet s'appelle COUTUME !!! ce serait plutôt CUSTOM ??? ou PERSONNALISE*

### **Les Améliorations attendues pour les versions futures d'AutoCAD et AutoCAD LT…**

SEQUENCE par DOMAINE / Imprimé le, 26/10/2018 **1 / 5**

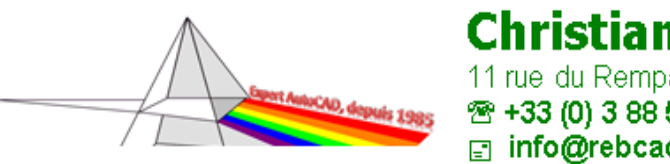

**Christian REB**<br>11 rue du Rempart / 67230 BENFELD<br> $\overline{28}$  +33 (0) 3 88 58 44 58 ( $\overline{6}$  +33 (0) 6 80 43 87 88<br> **El info@rebcao.fr** / ( $\overline{9}$  www.rebcao.fr

# **Les Améliorations attendues pour les versions futures d'AutoCAD et AutoCAD LT…**

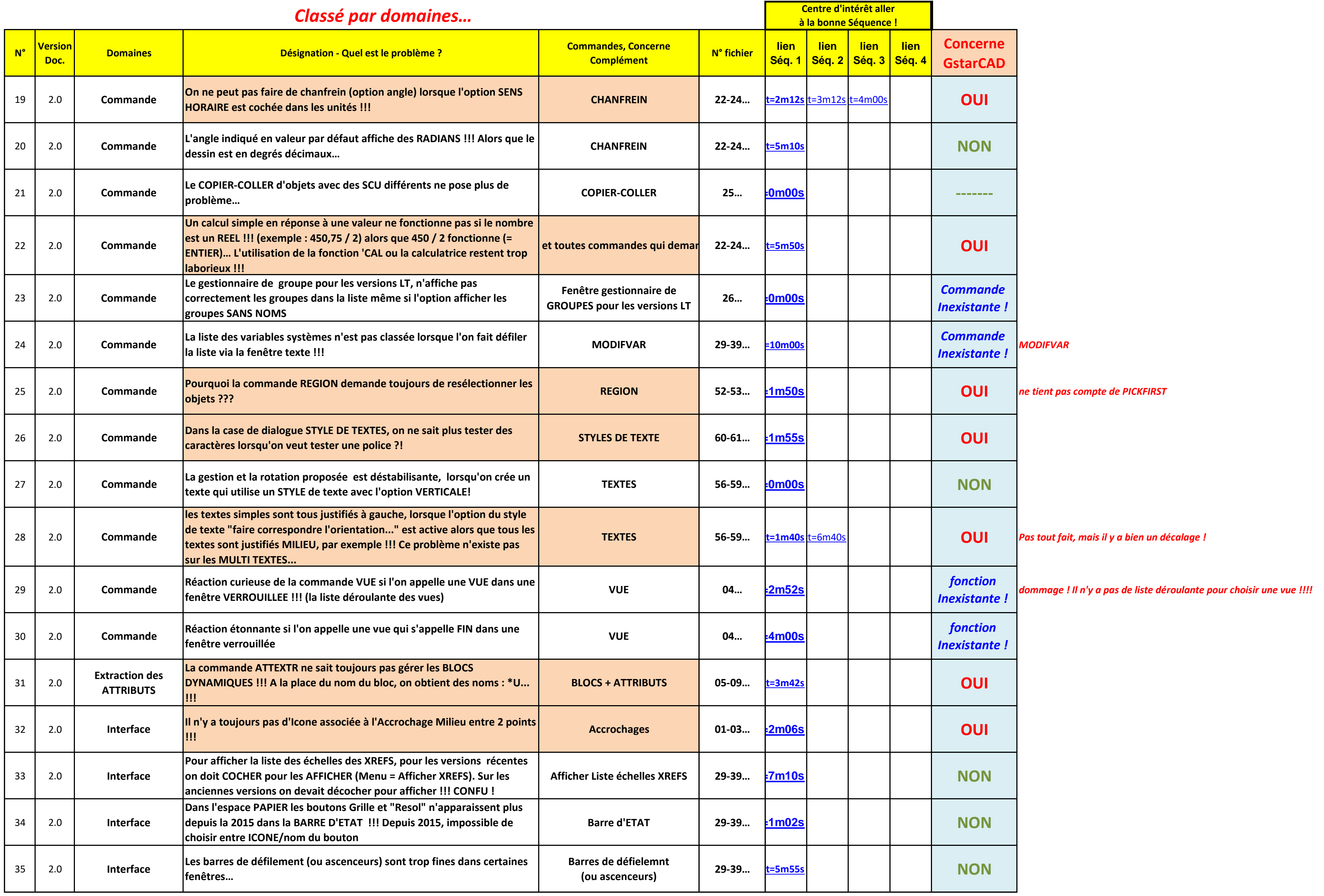

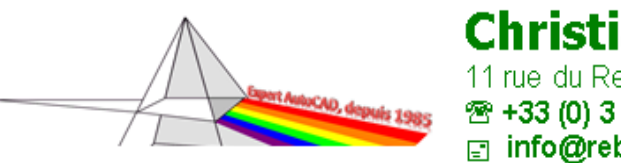

**Christian REB**<br>11 rue du Rempart / 67230 BENFELD<br> $\textcircled{\texttt{R}}$  +33 (0) 3 88 58 44 58 ( $\textcircled{\texttt{R}}$  +33 (0) 6 80 43 87 88

### **Les Améliorations attendues pour les versions futures d'AutoCAD et AutoCAD LT…**

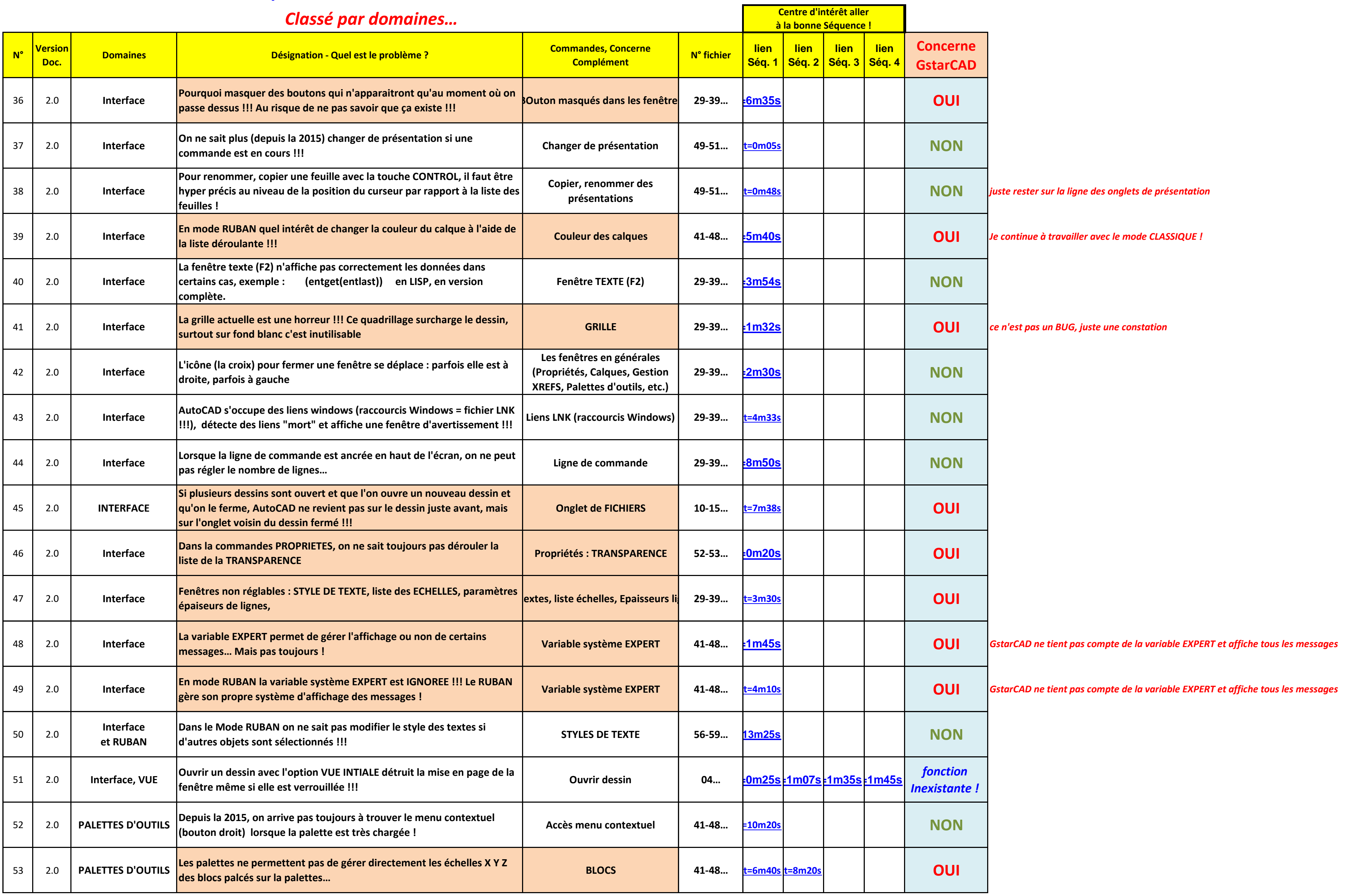

SEQUENCE par DOMAINE / Imprimé le, 26/10/2018 **3 / 5**

![](_page_3_Picture_0.jpeg)

**Christian REB**<br>11 rue du Rempart / 67230 BENFELD<br> $\overline{28}$  +33 (0) 3 88 58 44 58 ( $\overline{6}$  +33 (0) 6 80 43 87 88<br> **El info@rebcao.fr** / ( $\overline{9}$  www.rebcao.fr

# **Les Améliorations attendues pour les versions futures d'AutoCAD et AutoCAD LT…**

![](_page_3_Picture_485.jpeg)

![](_page_4_Picture_0.jpeg)

**Christian REB** 11 rue du Rempart / 67230 BENFELD<br>
<sup>28</sup> + 33 (0) 3 88 58 44 58 ( $\frac{1}{8}$  + 33 (0) 6 80 43 87 88<br> **2** info@rebcao.fr / ( $\frac{1}{9}$  www.rebcao.fr

#### **Les Améliorations attendues pour les versions futures d'AutoCAD et AutoCAD LT…**

![](_page_4_Picture_377.jpeg)

![](_page_4_Figure_5.jpeg)